**EXPLORIUM** 

# External Data Orchestration with Explorium

Automatically integrate world data into your existing pipelines

Explorium makes 3rd-party data access and consumption easy by seamlessly integrating into your existing data pipelines. Manually matching and integrating external data sources with your core datasets can take months and requires valuable resources. For many organizations, the expected costs and delays are reason enough not to pursue new external data sources that could be vital for their decision making.

Explorium provides an automated solution that not only discovers the most relevant external data signals, but also simplifies the ingestion of 3rd party data to accelerate time-to-value. The Explorium [External Data Platform](https://www.explorium.ai/platform-overview/) is designed to connect with your BI and analytics solutions, ML engines, and data visualization tools to help you derive competitive insights and predictions from the most relevant data enrichments.

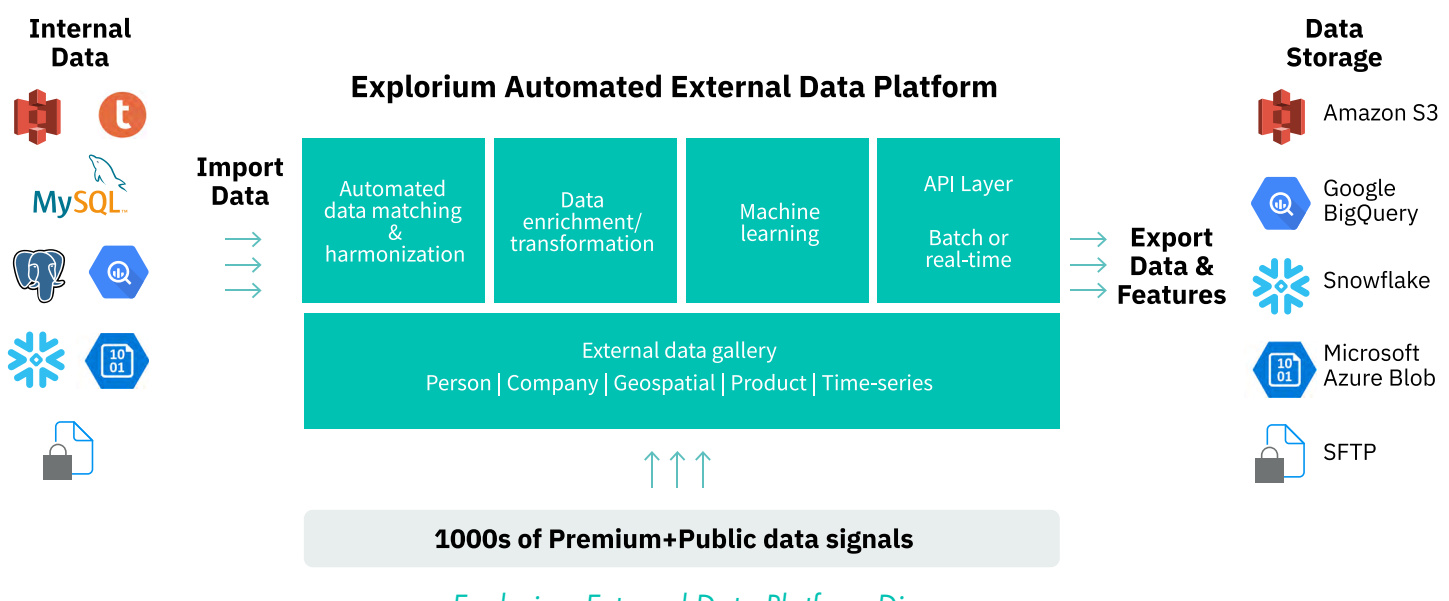

## *Explorium External Data Platform Diagram*

# Harnessing External Data

Explorium provides several ways to connect the most relevant external data into your data pipelines for analytics and ML use cases. Explorium helps with data acquisition and enrichment that can be connected to your advanced analytics and visualization systems to provide better business insights. With Explorium's Prediction Engine, you can operationalize machine learning models and features to add predictive power.

#### Data Connectors:

Explorium provides connectors to directly import data from common data storage solutions, and export data to common data systems and downstream business applications.

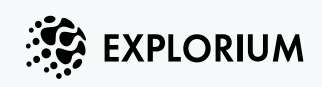

[www.explorium.ai](http://WWW.EXPLORIUM.AI)

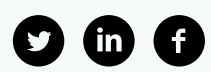

## Data and Feature Downloads:

Explorium allows customers to export data into a CSV file, enabling them to leverage the complete enriched dataset within 3rd party systems for visualization, analysis, or model training.

## Open API:

Explorium data and processing recipes are available via an open API for integration with any 3rd party system. Customers use the API to query all the enrichments from Explorium into their analytics or BI solution.

# Explorium Data Connectors

## Data Uploads

Explorium customers can easily upload datasets from local files or a variety of data storage solutions by using pre-built connectors, including Amazon S3, Google BigQuery, Snowflake, Microsoft Azure Blob, Teradata, SFTP, Postgres, and MySQL. A simple configuration establishes the connection and users select the dataset they wish to upload.

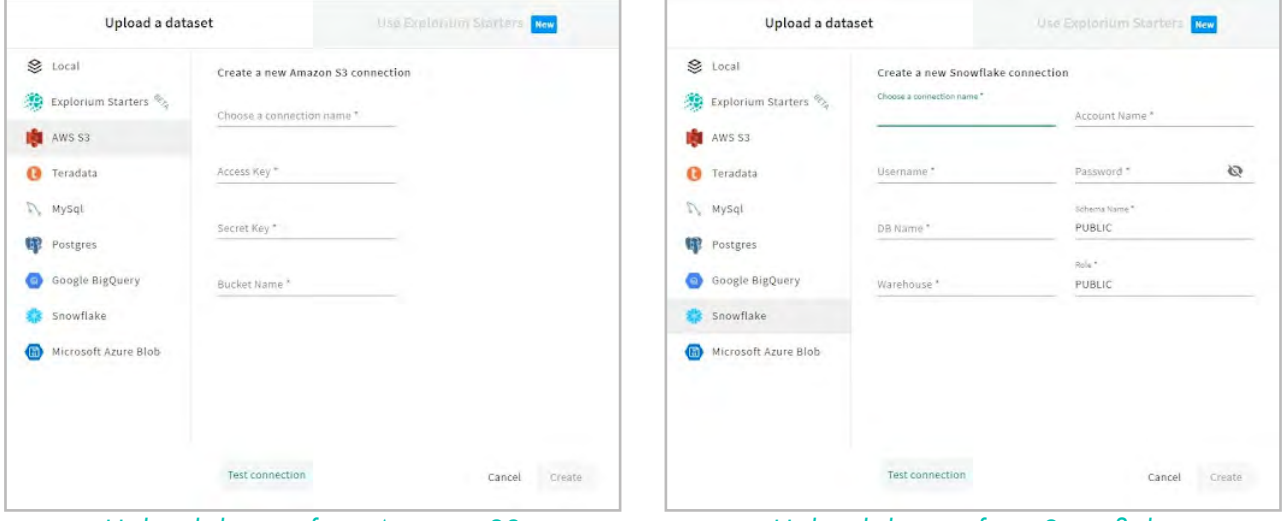

*Upload dataset from Amazon S3 Upload dataset from Snowflake*

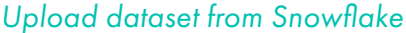

## Exporting Data and Features

Explorium customers can export the enriched dataset and auto-generated machine learning features to a variety of data stores or connect them to analytics or predictive modeling solutions. The output connection is configured much like the input connection, based on the APIs of each solution (for example: create a timestamp file to send data to Microsoft Azure Blob and append the dataset to a table in Snowflake). Datasets are exported within an automated recipe upon a predefined schedule.

## Data Security

Explorium prioritizes security in every aspect of our products and processes and complies with the most rigid standards and regulations (ISO 27001, 27701 and 9001 certificates, SOC 2 Type 2 certificate, GDPR and CCPA compliant). All data is encrypted in transit and at rest. Traffic with the above connectors is encrypted using HTTPS protocol and TLS 1.2 (or higher).

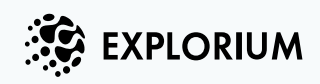

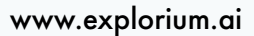

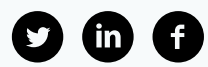

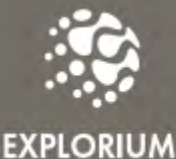

**Check Out the New Way** to Connect to External Data

**Get Started for Free** 

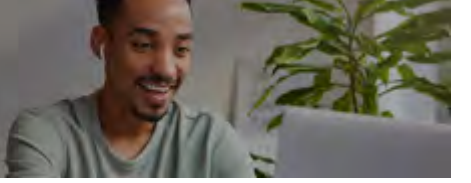

# About Explorium

Explorium provides the first External Data Platform to improve Analytics and Machine Learning. Explorium enables organizations to automatically discover and use thousands of relevant data signals to improve predictions and ML model performance. Explorium External Data Platform empowers data scientists and analysts to acquire and integrate thirdparty data efficiently, cost-effectively and in compliance with regulations. With faster, better insights from their models, organizations across fintech, insurance, consumer goods, retail and e-commerce can increase revenue, streamline operations and reduce risks. Learn more at www.explorium.ai

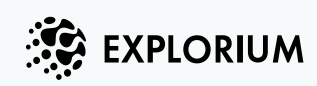

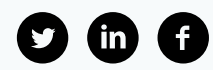